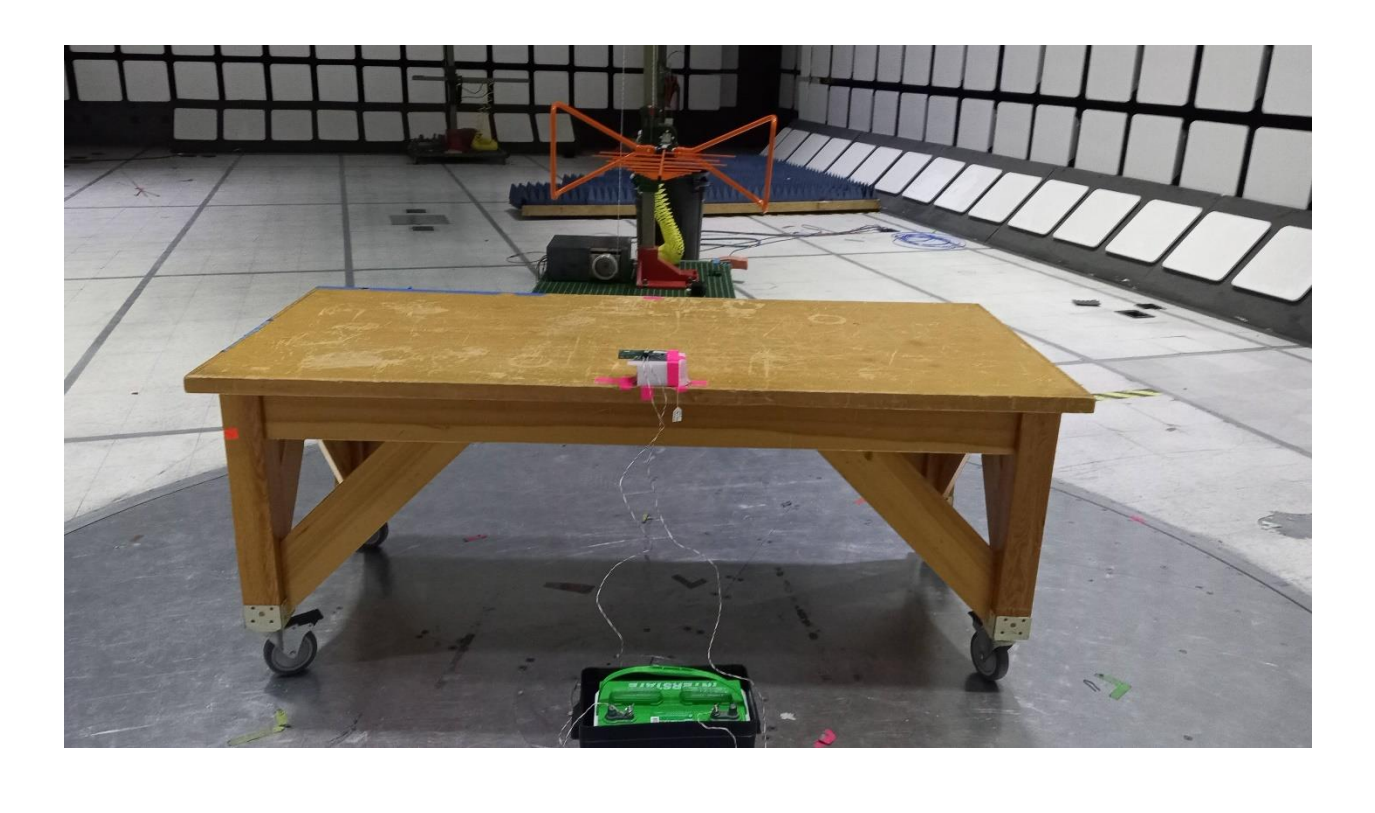

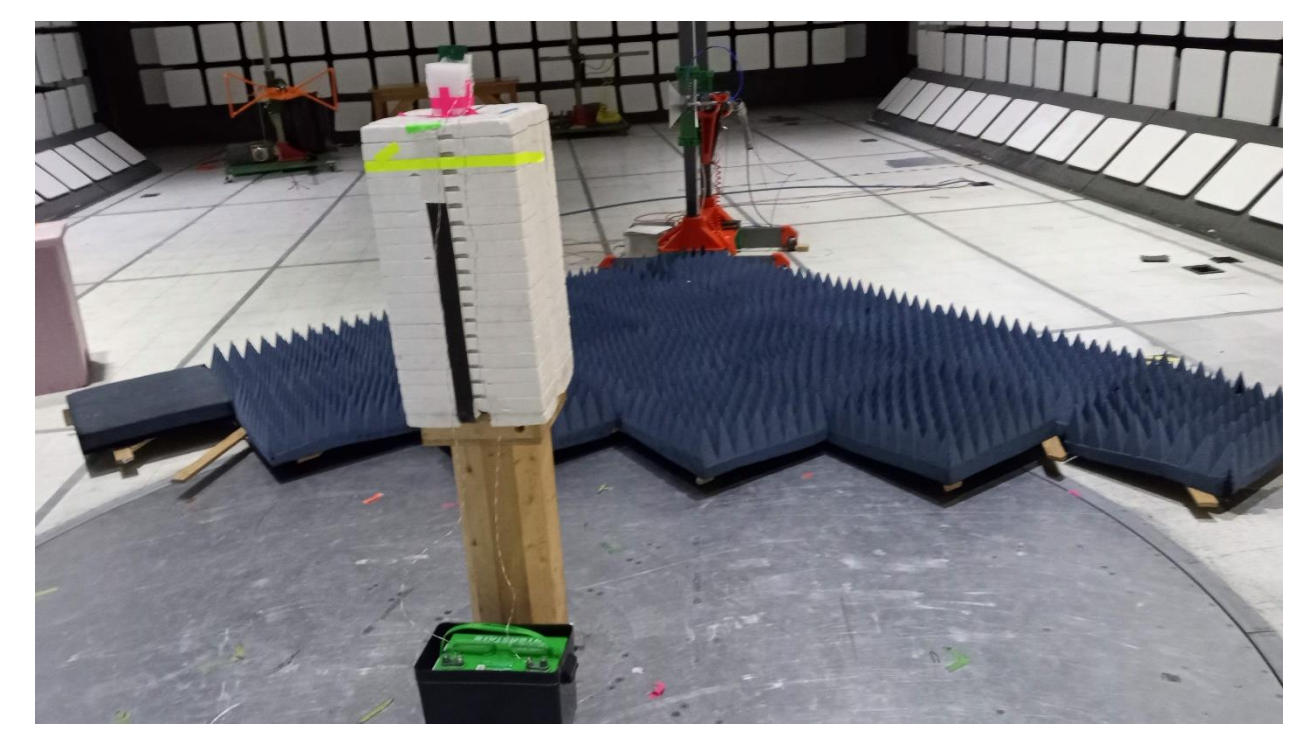

## TEST SETUP PHOTOS

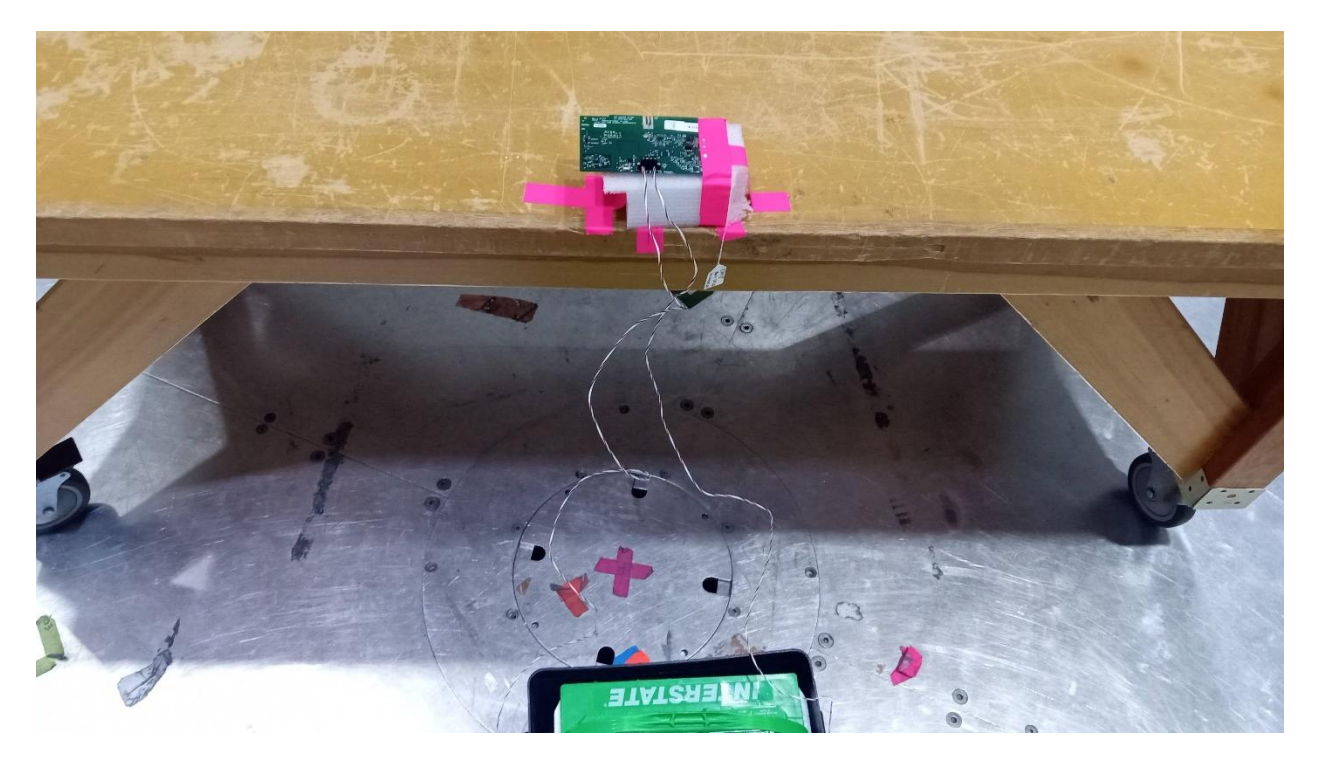

x-axis

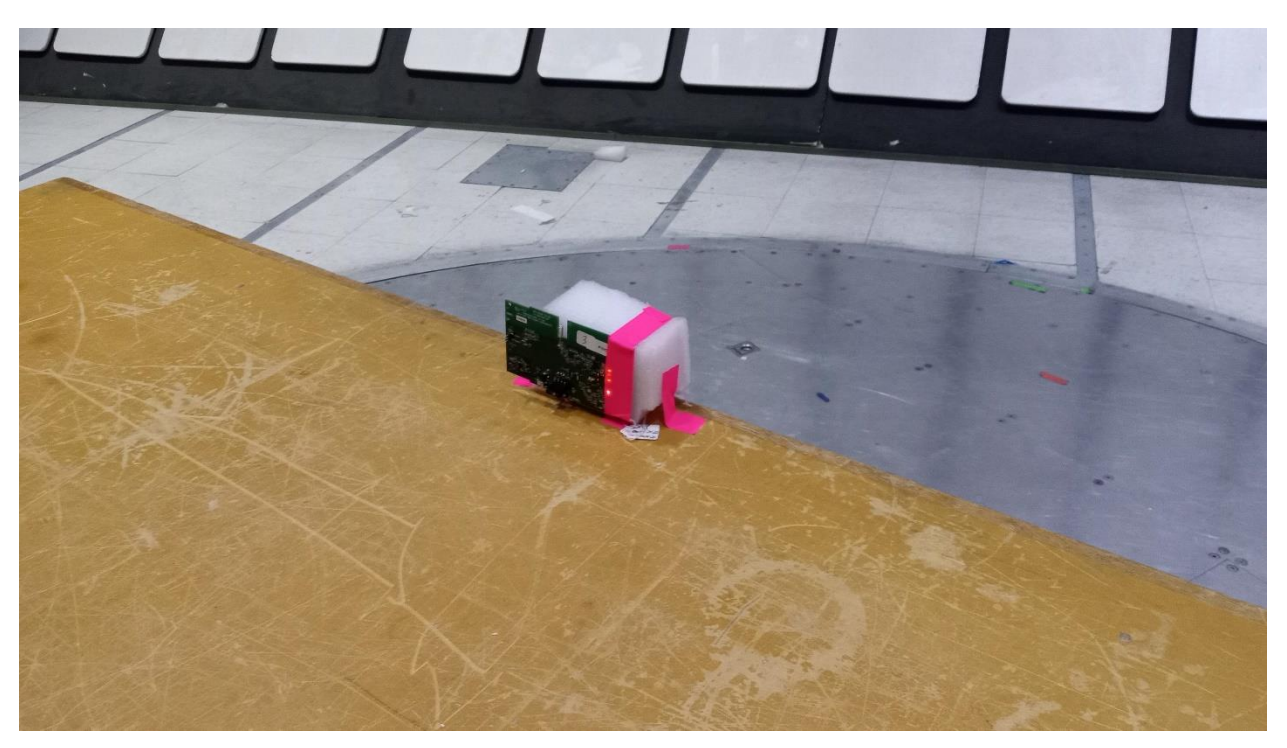

y-axis

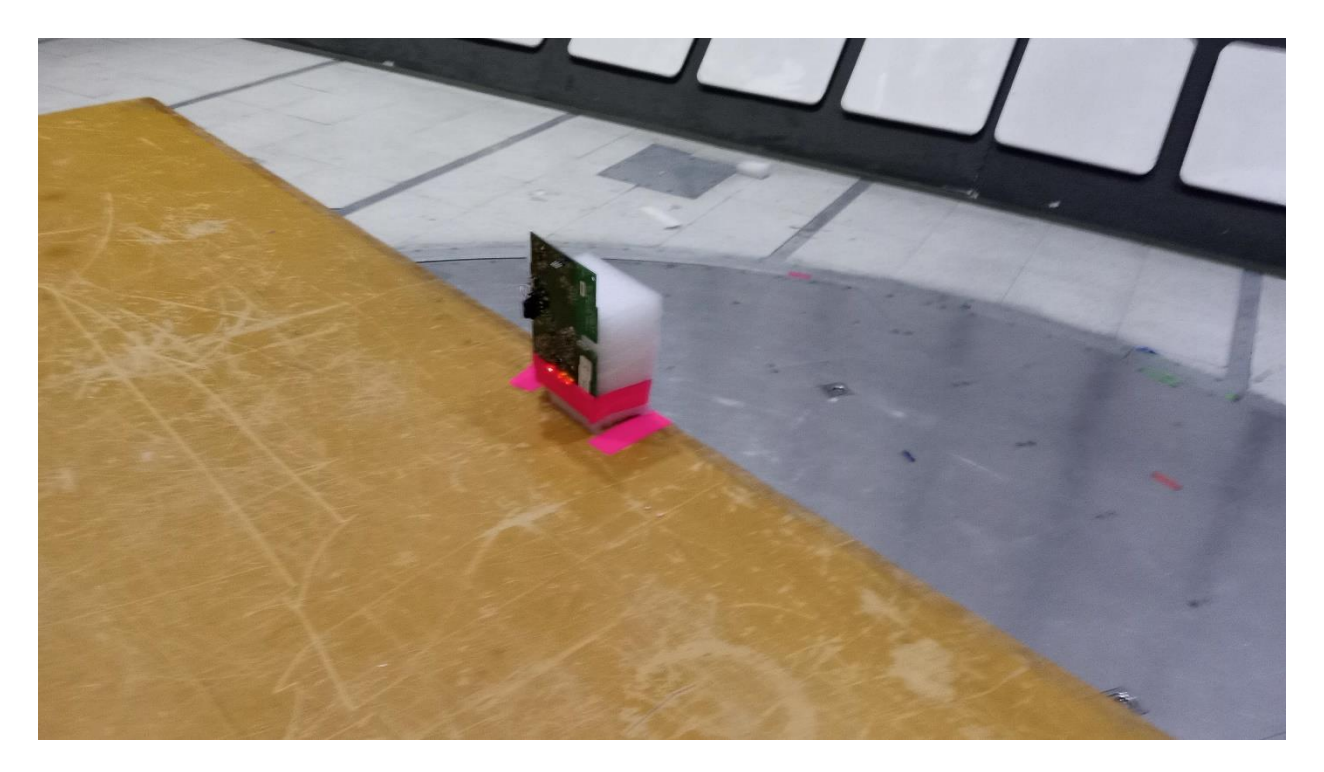

z-axis